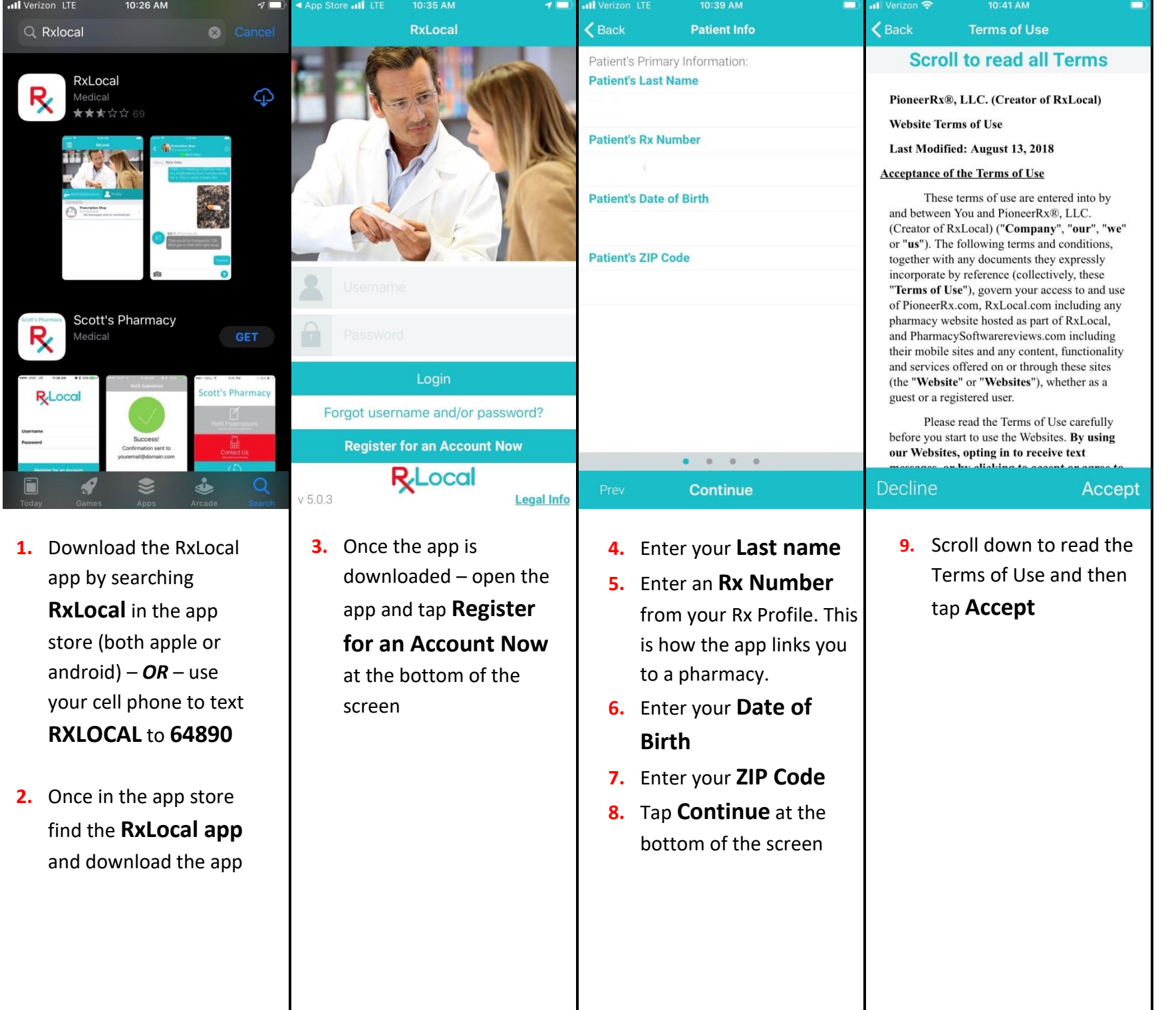

all Verizon

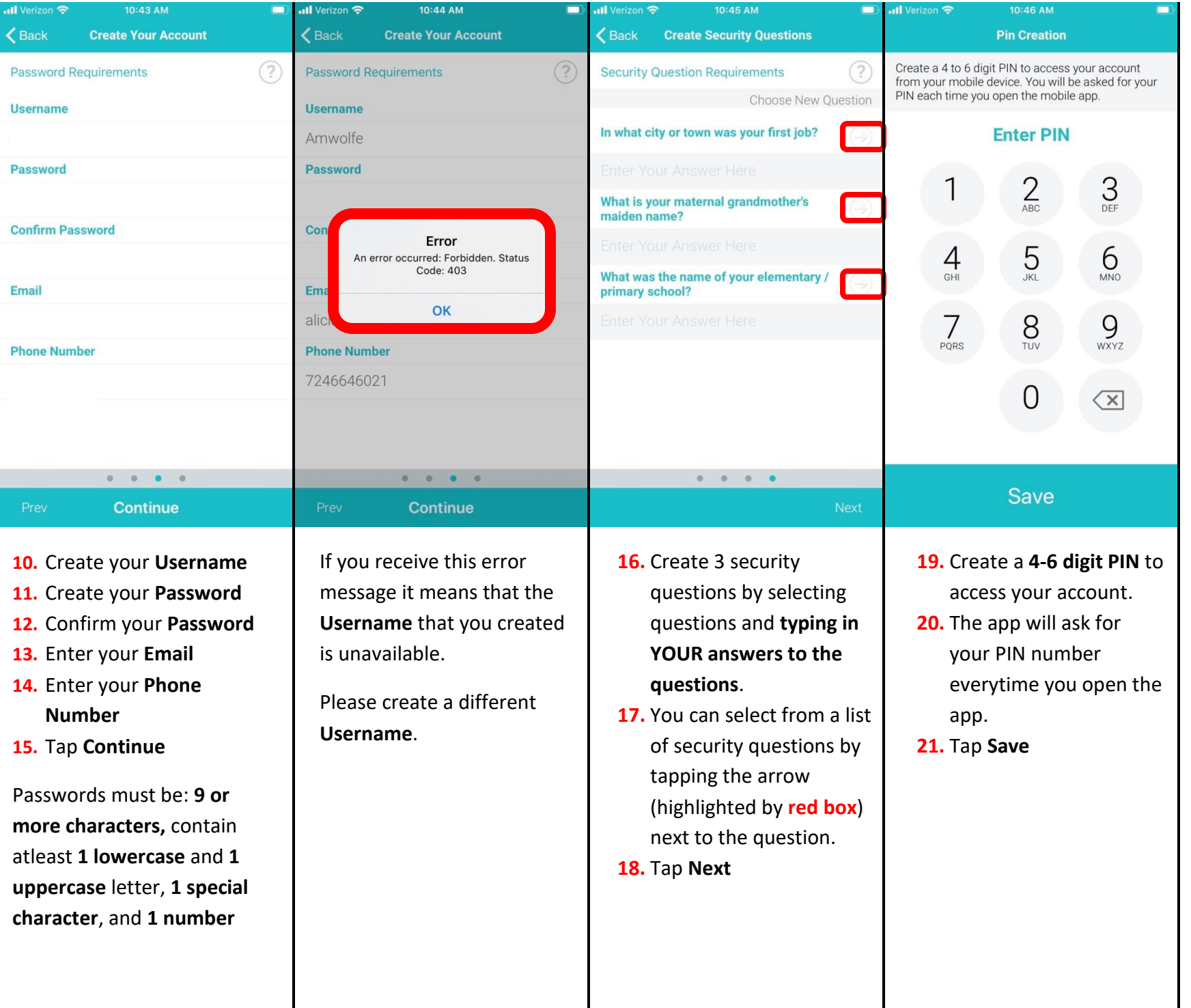

Page **2** of **3**

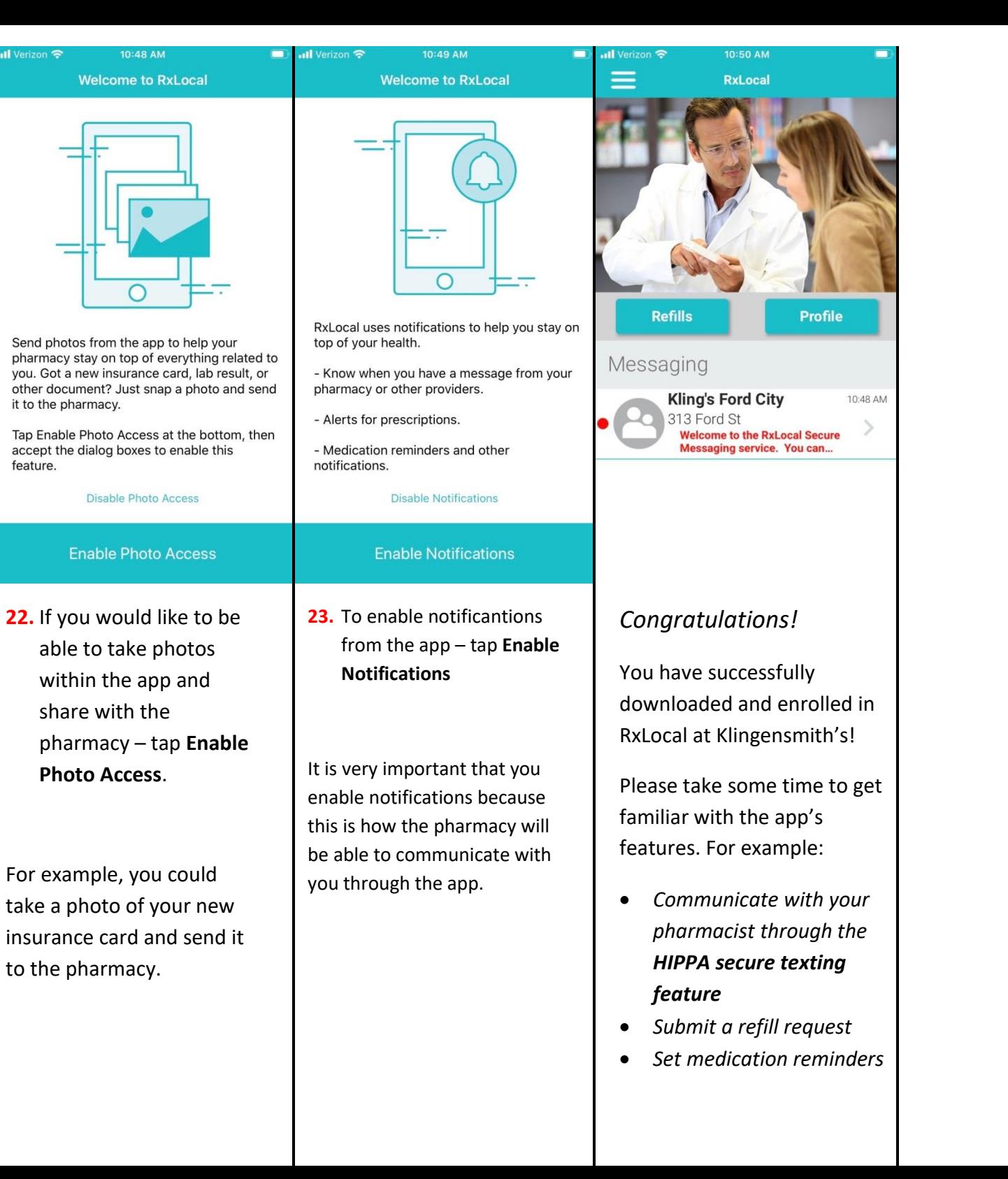

Page **3** of **3**